## **Análisis del comportamiento del sistema en continuo**

Elegir (a través de la función planta=1+mod(dni,3)) una de las 3 plantas para realizar la práctica. Repetir las tareas siguientes con los tres controladores.

La función en Matlab proporciona el número 2 indicando que la planta que usaremos es la planta indicada a continuación:

$$
G_P(s) = \frac{s+10}{(s+20)(s-8)}
$$

Una vez obtenida la planta que usaremos, procedemos a realizar las 6 tareas seguidas para cada controlador.

### **a) Controlador de acción proporcional:**

$$
G_C(s)=K
$$

- **Tarea 1:**

Para realizar esta tarea, simplemente indicamos a Matlab las dos funciones de transferencias (Gp(s) y Gc(s)) directamente en rltool.

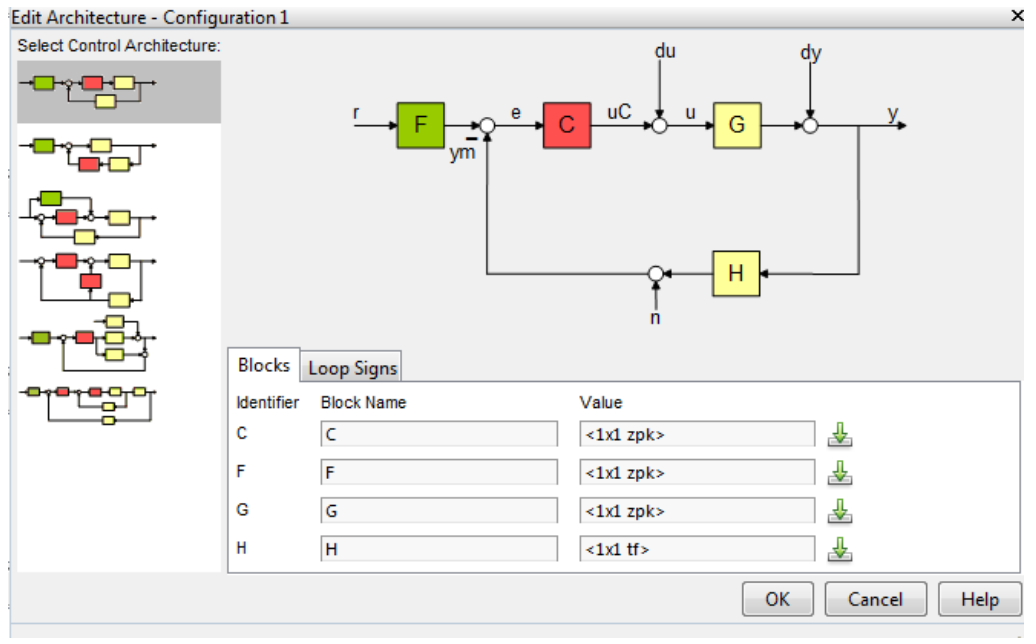

**Figura 1: Como indicamos Gc(s) y Gp(s) que usamos directamente en rltool.**

**Tras indicar los valores de la planta y el controlador, procedemos a analizar la posición de ceros y polos par obtener el rango de K para que el sistema sea estable.**

| $\blacktriangleright$ Preview |
|-------------------------------|
| Tunable Block                 |
| Name: C                       |
| Sample Time: 0                |
| Value:                        |
| 16.235                        |
|                               |

**Figura 2: Valor de K en el límite de la estabilidad.**

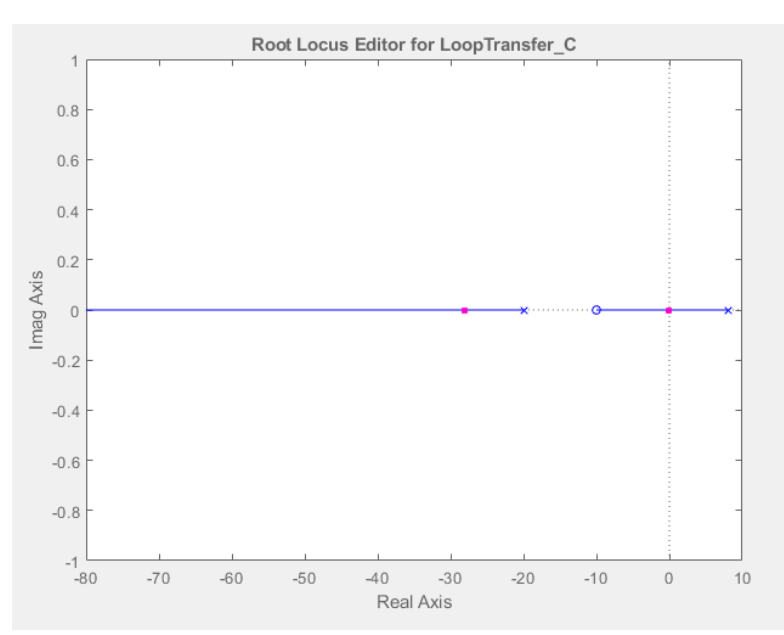

**Figura 3: Posición de ceros y polos del sistema con Gp(s) y controlador acción proporcional con K en el límite de la estabilidad.**

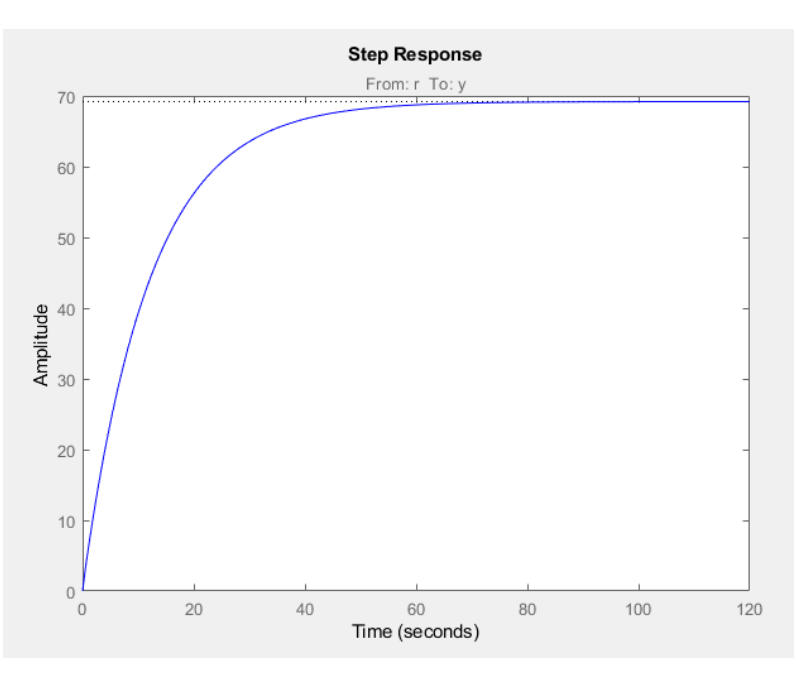

**Figura 4: Respuesta a la entrada escalón de la** *Figura 3***.**

Sistema estable para  $K ≥ 16.235$  aproximadamente

### - **Tarea 2:**

Al ser un sistema realimentado con H(s) = 1, el error verdadero es el error de control.

$$
GH(s) = G_C(s)G_P(s)H(s) = K * \frac{s+10}{(s+20)(s-8)} * 1 = \frac{Ks+10K}{s^2+12s-160}
$$

El sistema es de tipo 0 debido a que no posee ningún polo en s = 0 (posee polos en s=8  $y = -20$ ).

Siendo un sistema de tipo 0, los valores de Kv (para la rampa) y Ka (para la parábola) son iguales a 0, y su error es infinito.

Procedemos a calcular el error para la entrada escalón, y confirmar los resultados teóricos del error para la entrada rampa y parábola.

### **1) Entrada escalón:**

$$
K_P = \lim_{s \to 0} GH(s) = \lim_{s \to 0} \frac{Ks + 10K}{s^2 + 12s - 160} = \frac{10K}{-160} = -\frac{K}{16}
$$
  

$$
e_{SS} = \frac{M}{1 + K_P} = \frac{1}{1 - \frac{K}{16}} = \frac{16}{16 - K} \to \text{Aplicamos condition } e_{SS} < 20\% \to
$$
  

$$
\to \frac{16}{16 - K} < -0.2 \to K > 96
$$

Obtenemos un valor de K > 96 para que el sistema tenga un error menor al 20% para la entrada escalón.

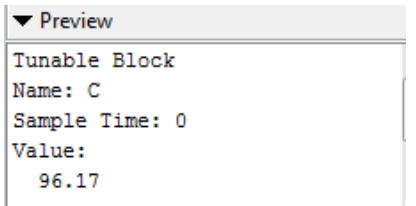

**Figura 5: Valor de K usado para comprobar el error en el estacionario.**

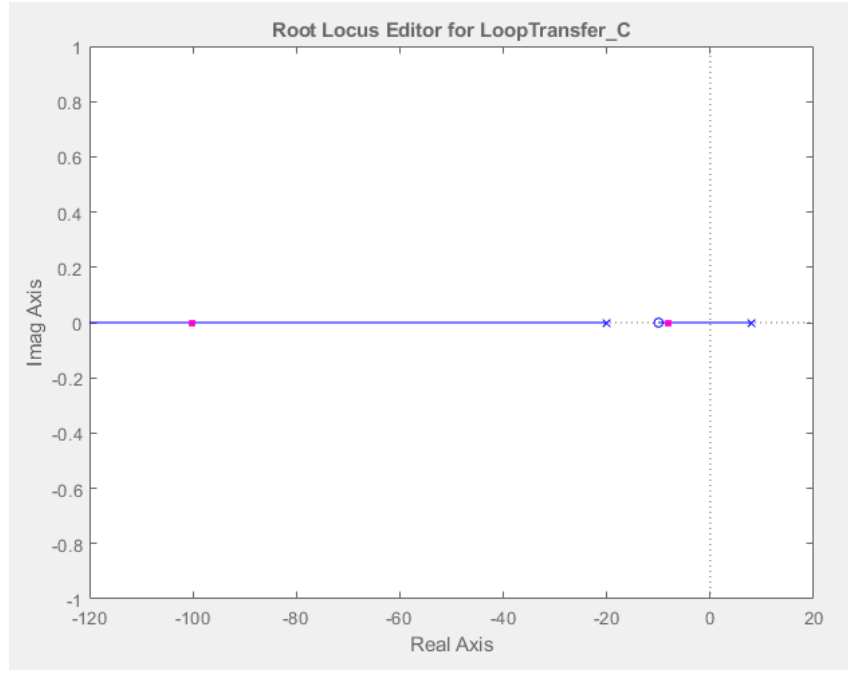

**Figura 6: Posición de ceros y polos del sistema con entrada escalón con K de la** *Figura 5.*

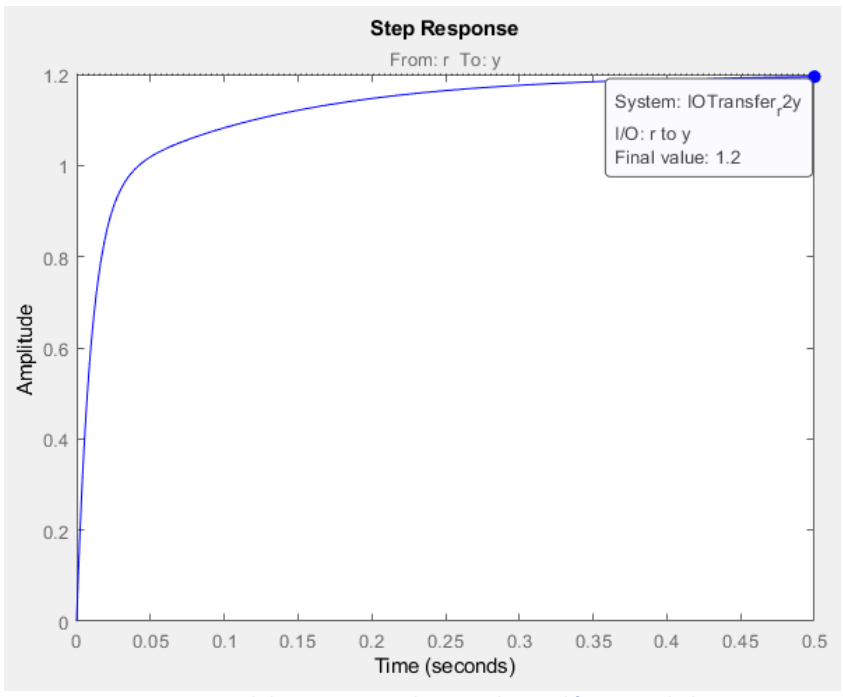

**Figura 7: Respuesta del sistema ante la entrada escalón con K de la** *Figura 5.*

 $e_{SS}$ KFigura5 = Valor Estacionario - 1 = 1.2 - 1 = 0.2 = 20%

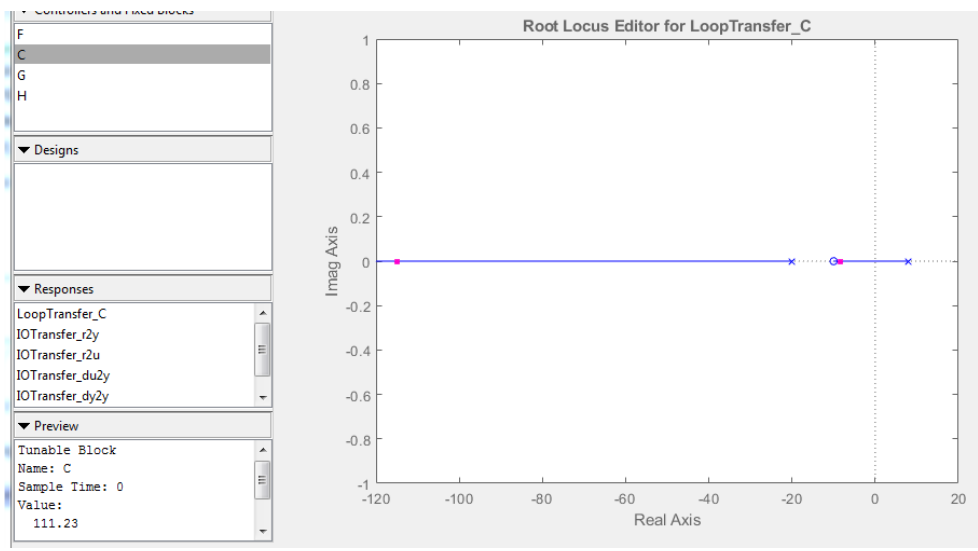

**Figura 8: Posición de ceros y polos del sistema con entrada escalón con K=111.23**

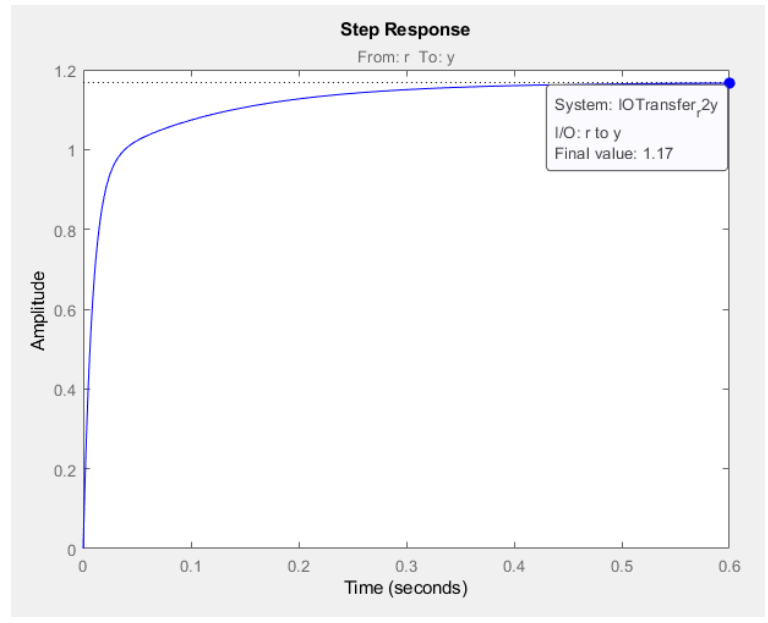

**Figura 9: Respuesta del sistema ante la entrada escalón con K de la** *Figura 8.*

 $e_{SS}K$ Figura $8 =$ Valor Estacionario - 1 = 1.17 - 1 = 0.17 = 17%

Podemos asegurar que para K=95.17, el error en el estacionario es 20%, y que si aumentamos el valor de K, el error disminuye.

**2) Entrada rampa:**

$$
K_V = lim_{s\to 0} sGH(s) = lim_{s\to 0} \frac{Ks^2 + 10Ks}{s^2 + 12s - 160} = \frac{0}{-160} = 0
$$

$$
e_{SS} = \frac{M}{K_V} = \frac{1}{0} = infinito
$$

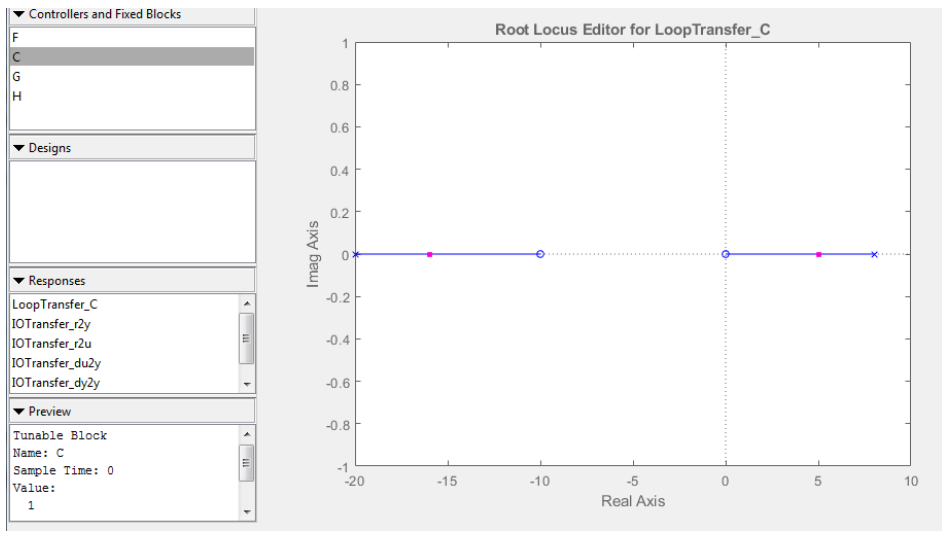

**Figura 10: Posición de ceros y polos del sistema con entrada rampa con K=1.**

Se puede observar que el sistema es inestable para todo K debido a que siempre hay un polo con parte real positiva.

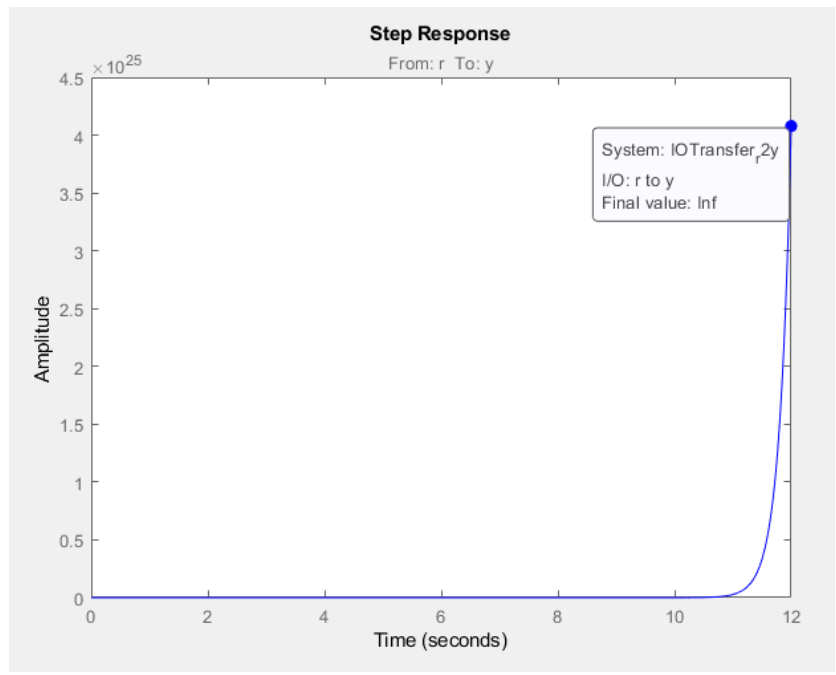

**Figura 11: Respuesta del sistema ante la entrada rampa con K de la** *Figura 10.*

#### **3) Entrada parábola:**

$$
K_a = lim_{s \to 0} s^2 GH(s) = lim_{s \to 0} \frac{Ks^3 + 10Ks^2}{s^2 + 12s - 160} = \frac{0}{-160} = 0
$$

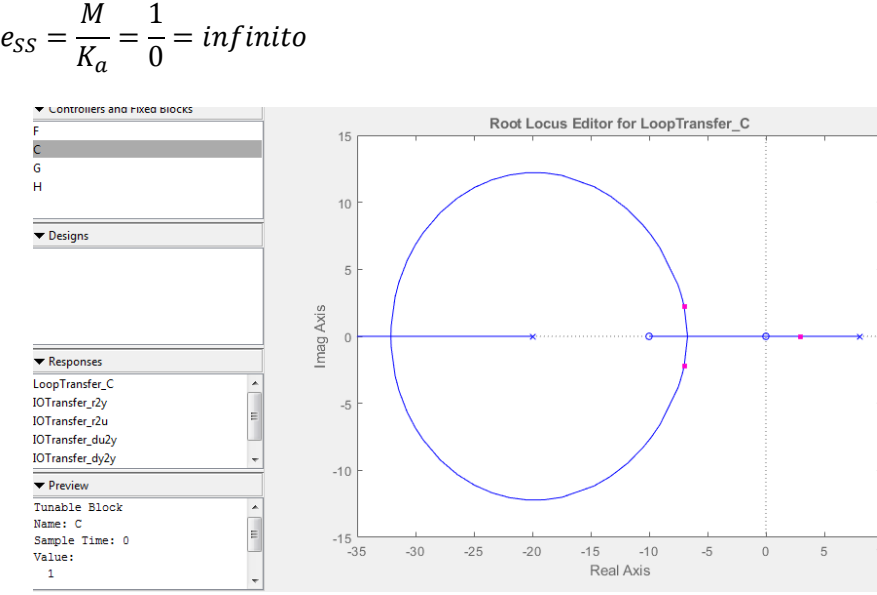

**Figura 12: Posición de ceros y polos del sistema con entrada parábola con K=1.**

Se puede observar que el sistema es inestable para todo K debido a que siempre hay un polo con parte real positiva.

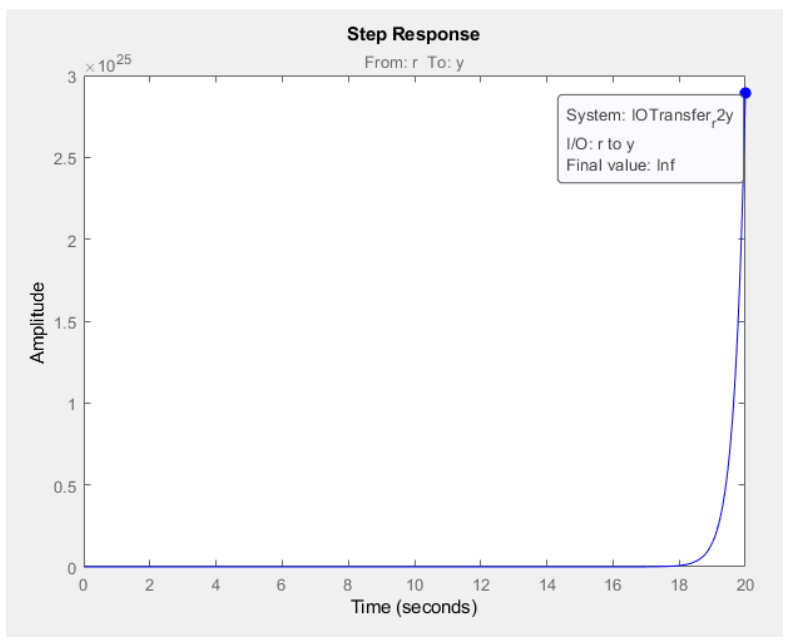

**Figura 13: Respuesta del sistema ante la entrada parábola con K de la** *Figura 12.*

#### - **Tarea 3:**

Escogemos un valor de K = 96 donde se comienza a obtener 20% de error en el estacionario al aumentar el valor de K, y obtenemos la función de transferencia del sistema en lazo cerrado.

$$
G(s) = \frac{G_C(s)G_P(s)}{1 + G_C(s)G_P(s)} = \frac{K * \frac{s + 10}{(s + 20)(s - 8)}}{1 + K * \frac{s + 10}{(s + 20)(s - 8)}} = \frac{Ks + 10K}{s^2 + (K + 12)s + 10K - 160}
$$

Aplicamos el valor de K escogido y obtenemos la siguiente función de transferencia.

$$
G(s) = \frac{Ks + 10K}{s^2 + (K + 12)s + 10K - 160} = \frac{96s + 960}{s^2 + 108s + 800}
$$

Ahora procedemos a obtener la respuesta a la entrada escalón, rampa y parábola.

### **1) Entrada escalón:**

$$
e_{SS} = (lim_{s \to 0} G(s)) - 1 = (lim_{s \to 0} \frac{96s + 960}{s^2 + 108s + 800}) - 1 = \frac{960}{800} - 1 = 1.2 - 1 = 0.2 = 20\%
$$

### **2) Entrada rampa:**

$$
e_{SS} = (lim_{s \to 0} \left( G(s) * \frac{1}{s} \right)) - 1 = \left( lim_{s \to 0} \left( \frac{96s + 960}{s^2 + 108s + 800} * \frac{1}{s} \right) \right) - 1 =
$$
  
=  $\frac{960}{0} - 1 = \infty - 1 = \infty$ 

#### **3) Entrada parábola:**

$$
e_{SS} = (lim_{s \to 0} \left( G(s) * \frac{1}{s^2} \right)) - 1 = \left( lim_{s \to 0} \left( \frac{96s + 960}{s^2 + 108s + 800} * \frac{1}{s^2} \right) \right) - 1 =
$$
  
=  $\frac{960}{0} - 1 = \infty - 1 = \infty$ 

**4) Representación gráfica:**

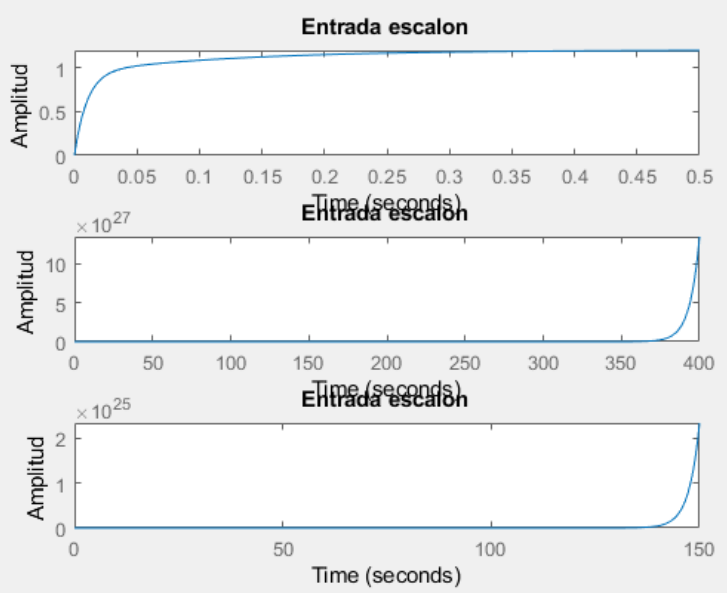

**Figura 14: Valor del error en el estacionario para las 3 entradas.**

Podemos observar que para la entrada escalan obtenemos un error aproximadamente del 20% (observando un poco a ojo), y para las entradas rampa y parábola, el error es infinito, tal y como calculamos teóricamente.

### - **Tarea 4:**

Para obtener una respuesta en el estacionario subamortiguado o sobre-amortiguado, debemos tener como polo dominante sea un polo complejo conjugado, debido a que la amortiguación depende de  $\varsigma$ :

$$
\begin{cases}\nSobreamortiguado: & \zeta > 1 \\
Sub - amortiguado: & 0 < \zeta < 1\n\end{cases}
$$

$$
G(s) = \frac{Ks + 10K}{s^2 + (K + 12)s + 10K - 160}
$$

 $K > 96$ 

1) **Entrada escalón:**

$$
R(s) = \frac{1}{s}
$$
  
 
$$
GR(s) = \frac{Ks + 10K}{s^2 + (K + 12)s + 10K - 160} * \frac{1}{s} = \frac{96s + 960}{s^3 + (K + 12)s^2 + (10K - 160)s}
$$

$$
Polos GR(s) \rightarrow \begin{cases} s = 0\\ s = -\frac{K}{2} - 6 - \frac{\sqrt{K^2 - 16K + 784}}{2} \\ s = -\frac{K}{2} - 6 + \frac{\sqrt{K^2 - 16K + 784}}{2} \end{cases}
$$

Para la entrada escalón, obtenemos siempre 3 polos reales, y al no tener polos complejos conjugados, no se obtiene ni sobre-amortiguamiento ni subamortiguamiento.

#### 2) **Entrada rampa:**

$$
R(s)=\frac{1}{s^2}
$$

 $GR(s) =$  $Ks + 10K$  $\frac{12}{s^2 + (K + 12)s + 10K - 160}$  \* 1  $\frac{1}{s^2}$  =  $96s + 960$  $s^4 + (K + 12)s^3 + (10K - 160)s^2$ 

$$
Polos GR(s) \rightarrow \begin{cases} s = 0 \text{ Doble} \\ s = -\frac{K}{2} - 6 - \frac{\sqrt{K^2 - 16K + 784}}{2} \\ s = -\frac{K}{2} - 6 + \frac{\sqrt{K^2 - 16K + 784}}{2} \end{cases}
$$

Para la entrada escalón, obtenemos siempre 4 polos reales, y al no tener polos complejos conjugados, no se obtiene ni sobre-amortiguamiento ni subamortiguamiento.

#### 3) **Entrada parábola:**

$$
R(s)=\frac{1}{s^3}
$$

 $GR(s) =$  $Ks + 10K$  $\frac{12}{s^2 + (K + 12)s + 10K - 160}$  \* 1  $\frac{1}{s^3} =$  $96s + 960$  $s^5 + (K + 12)s^4 + (10K - 160)s^3$ 

$$
Polos GR(s) \rightarrow \begin{cases} s = 0 \text{ Triple} \\ s = -\frac{K}{2} - 6 - \frac{\sqrt{K^2 - 16K + 784}}{2} \\ s = -\frac{K}{2} - 6 + \frac{\sqrt{K^2 - 16K + 784}}{2} \end{cases}
$$

Para la entrada escalón, obtenemos siempre 5 polos reales, y al no tener polos complejos conjugados, no se obtiene ni sobre-amortiguamiento ni subamortiguamiento.

## **b) Controlador de acción integral:**

$$
G_C(s) = \frac{K}{s}
$$

- **Tarea 1:**

Para realizar esta tarea, simplemente indicamos a Matlab las dos funciones de transferencias (Gp(s) y Gc(s)) directamente en rltool.

Tras indicar los valores de la planta y el controlador, procedemos a analizar la posición de ceros y polos para obtener el rango de K para que el sistema sea estable.

```
Tunable Block
Name: C
Sample Time: 0
Value:
  1003.9
  -------
    s
```
**Figura 15: Valor de K/s en el límite de la estabilidad.**

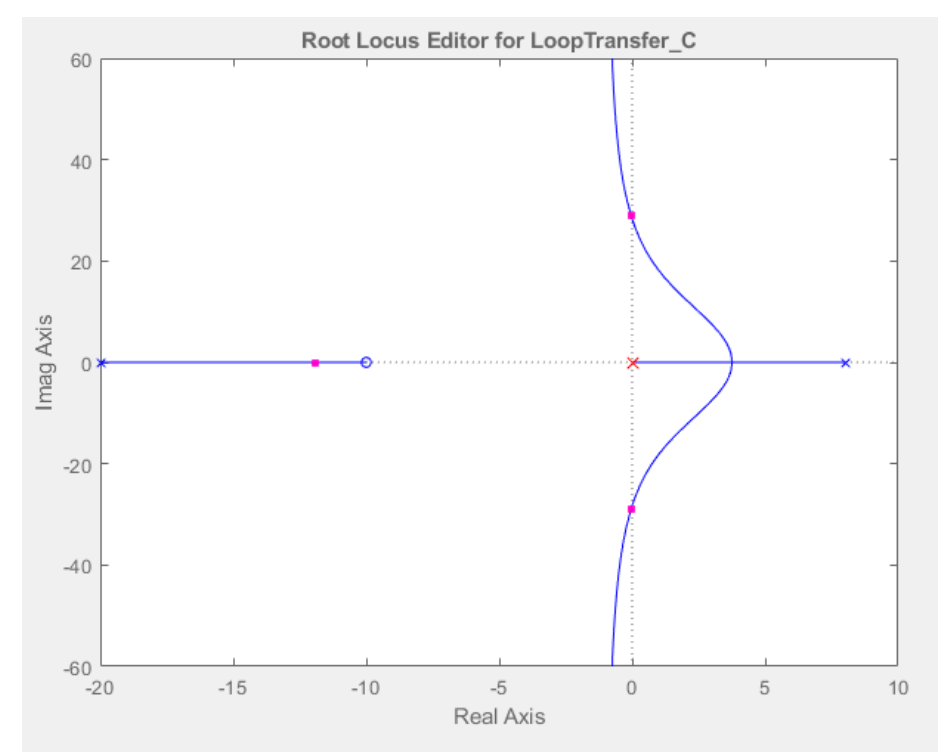

**Figura 16: Posición de ceros y polos del sistema con Gp(s) y controlador acción proporcional con K en el límite de la estabilidad.**

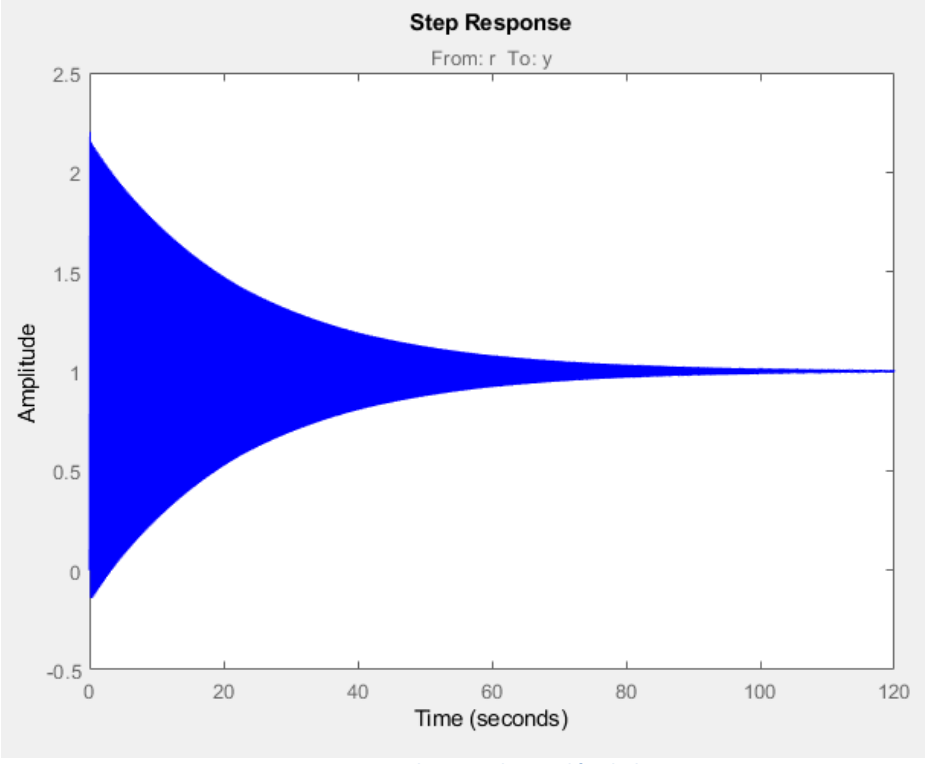

**Figura 17: Respuesta a la entrada escalón de la** *Figura 3***.**

Sistema estable para  $K \geq 1003.9$  aproximadamente

#### - **Tarea 2:**

Al ser un sistema realimentado con H(s) = 1, el error verdadero es el error de control.

$$
GH(s) = G_C(s)G_P(s)H(s) = \frac{K}{s} * \frac{s+10}{(s+20)(s-8)} * 1 = \frac{Ks+10K}{s^3+12s^2-160s}
$$

El sistema es de tipo 1 debido a que posee 1 polo en s = 0 (posee polos en s=0, s=8 y  $s=-20$ ).

Siendo un sistema de tipo 1, el valor de Kp (para el escalón) es infinito y su error es 0, y el valore Ka (para la parábola) es igual a 0 y su error es infinito.

Procedemos a calcular el error para la entrada rampa, y confirmar los resultados teóricos del error para la entrada escalón y parábola.

#### 1) **Entrada escalón:**

$$
K_P = lim_{s \to 0} GH(s) = lim_{s \to 0} \frac{Ks + 10K}{s^3 + 12s^2 - 160s} = \frac{10K}{0} = \infty
$$

$$
e_{SS} = \frac{M}{1 + K_P} = \frac{1}{1 - \infty} = \frac{16}{-\infty} = 0\%
$$

Observando la Figura 17, se puede apreciar que el sistema para la entrada escalón tiende a 1 en el estacionario proporcionando un error igual a 0% obtenido gráficamente

#### 2) **Entrada rampa:**

$$
K_V = \lim_{s \to 0} sGH(s) = \lim_{s \to 0} \frac{Ks^2 + 10Ks}{s^3 + 12s^2 - 160s} = \lim_{s \to 0} \frac{Ks^2 + 10Ks}{s^3 + 12s^2 - 160s} =
$$
  
=  $\lim_{s \to 0} \frac{Ks + 10K}{s^2 + 12s - 160} = \frac{10K}{-160} = -\frac{K}{16}$   
 $e_{SS} = \frac{M}{K_V} = \frac{1}{-\frac{K}{16}} = -\frac{16}{K} \to \text{Aplicamos condition } e_{SS} < 20\% \to$   
 $\to -\frac{16}{K} < -0.2 \to K > 80$ 

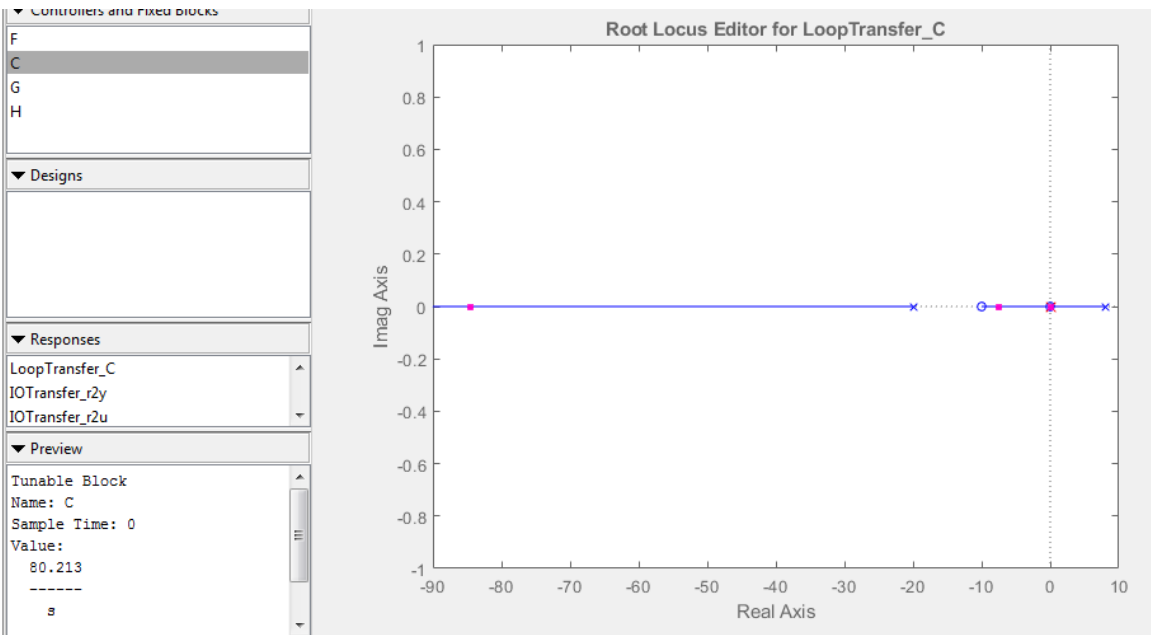

**Figura 18: Posición de ceros y polos del sistema con entrada rampa con K aproximadamente 80.**

Se puede observar que el sistema es marginalmente estable para todo K debido a que siempre hay un polo en s = 0.

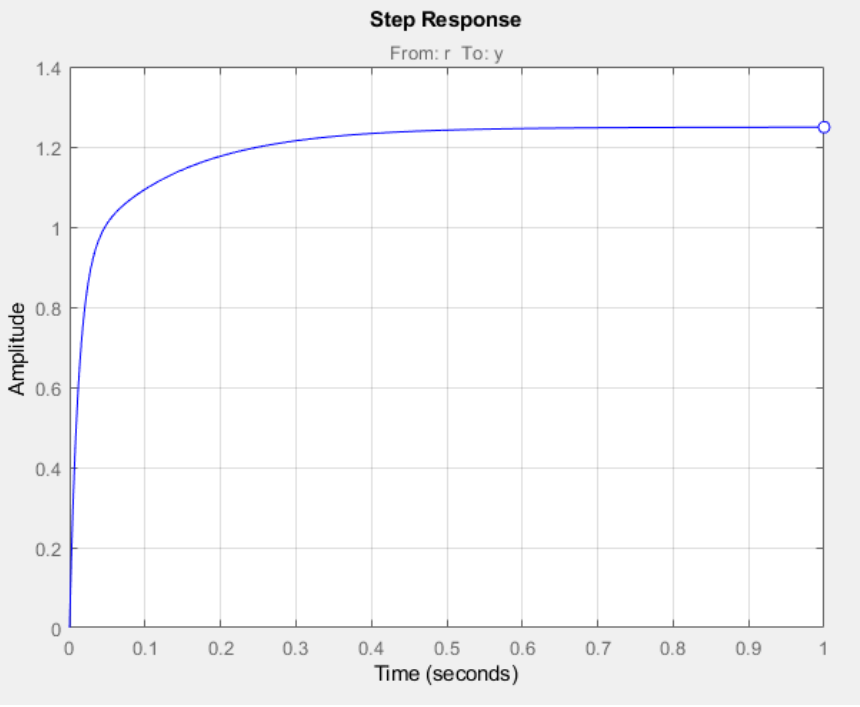

**Figura 19: Respuesta del sistema ante la entrada rampa con K de la** *Figura 10.*

 $e_{SS}$ KFigura18 = Valor Estacionario - 1 = 1.25 - 1 = 0.25 = 25%

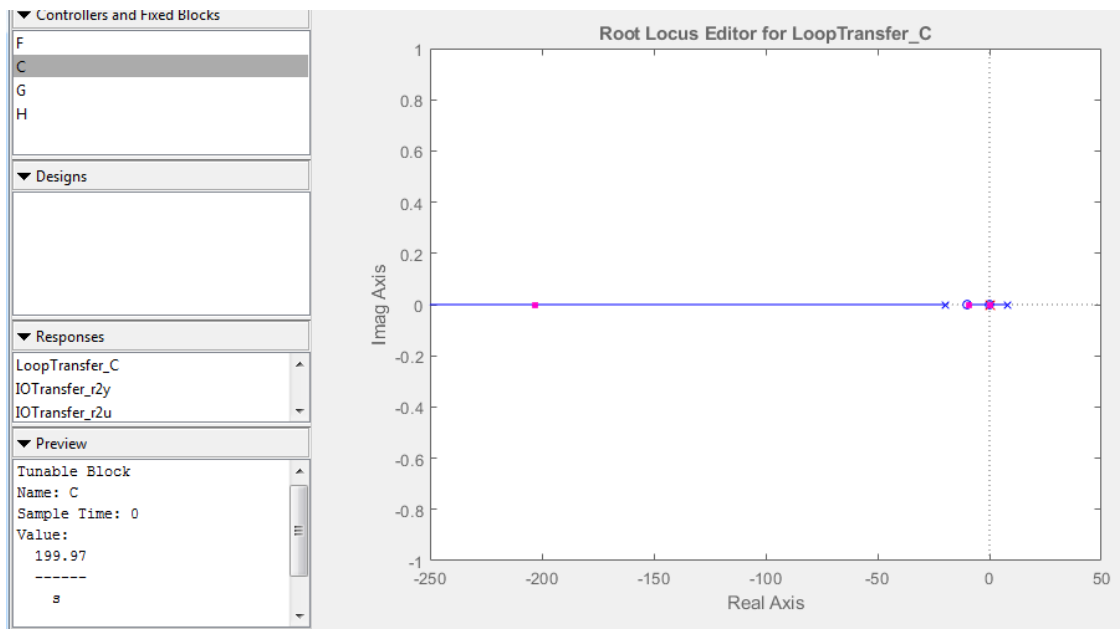

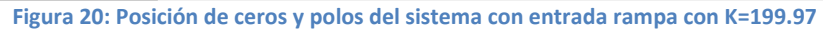

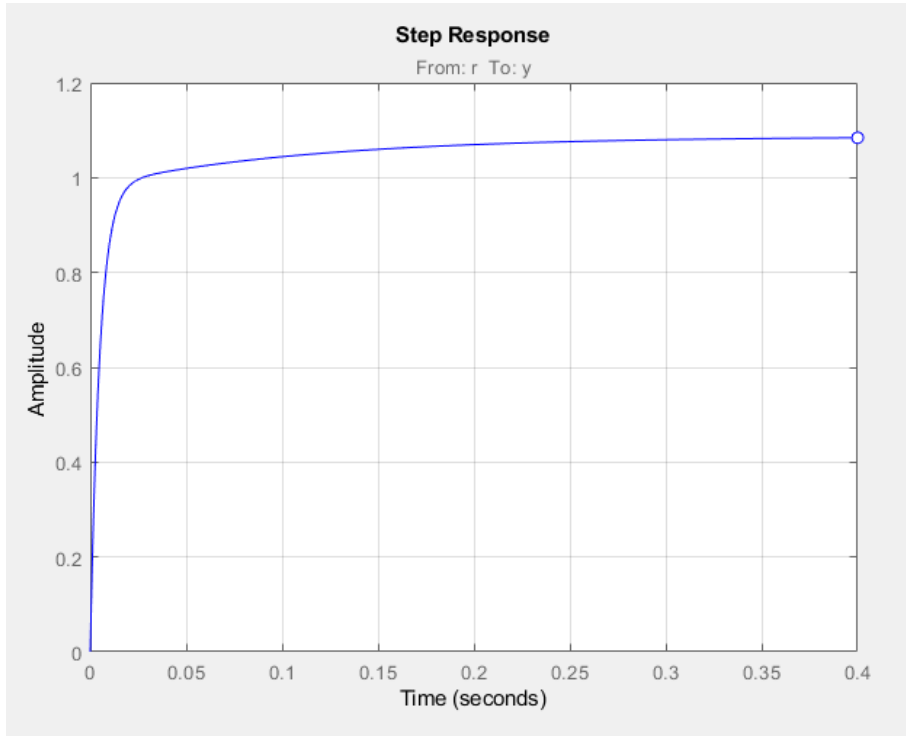

**Figura 21: Respuesta del sistema ante la entrada rampa con K de la** *Figura 20.*

 $e_{SS}K$ Figura20 = Valor Estacionario - 1 = 1.1 - 1 = 0.1 = 10%

Podemos asegurar que para K aproximadamente 80, el error en el estacionario es 25%. Varia un poco con el error teórico debido a que el sistema es marginalmente estable para el rango de la Tarea 1.

Aunque si aumentamos el valor de K, el error disminuye.

### 3) **Entrada parábola:**

$$
K_a = lim_{s \to 0} s^2 GH(s) = lim_{s \to 0} \frac{Ks^3 + 10Ks^2}{s^3 + 12s^2 - 160s} =
$$

$$
= lim_{s \to 0} \frac{Ks^2 + 10Ks}{s^2 + 12s - 160} = \frac{0}{-160} = 0
$$

$$
e_{SS} = \frac{M}{K_a} = \frac{1}{-\frac{K}{16}} = -\frac{16}{K} \rightarrow \text{Aplicamos condition } e_{SS} < 20\% \rightarrow
$$
\n
$$
\rightarrow e_{SS} = \frac{M}{K_a} = \frac{1}{0} = \text{infinite}
$$

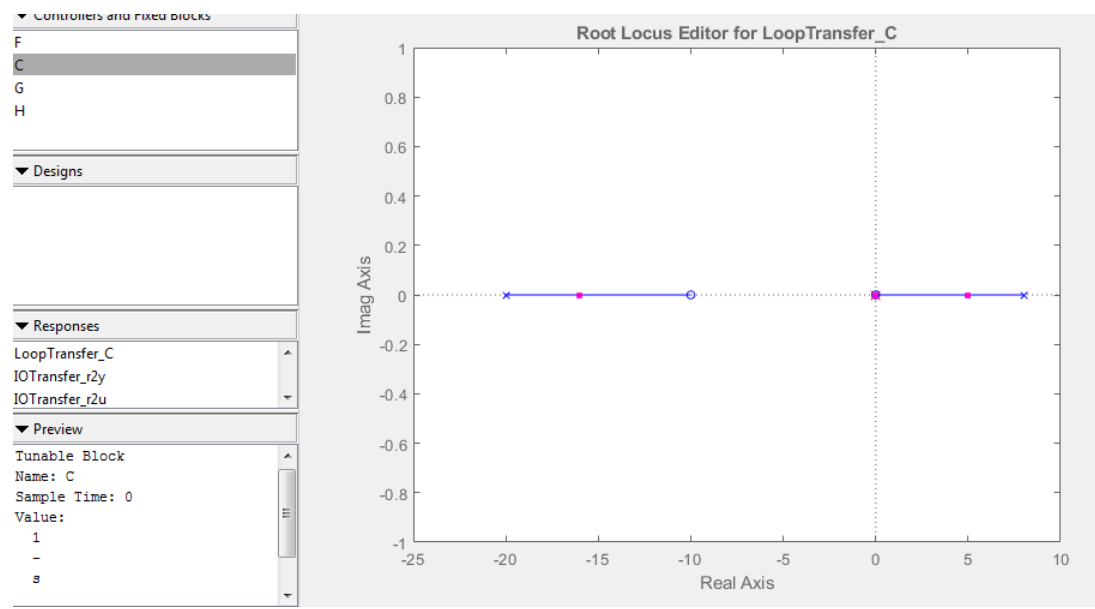

**Figura 22: Posición de ceros y polos del sistema con entrada parábola con K=1.**

Se puede observar que el sistema es inestable para todo K debido a que siempre hay un polo con parte real positiva.

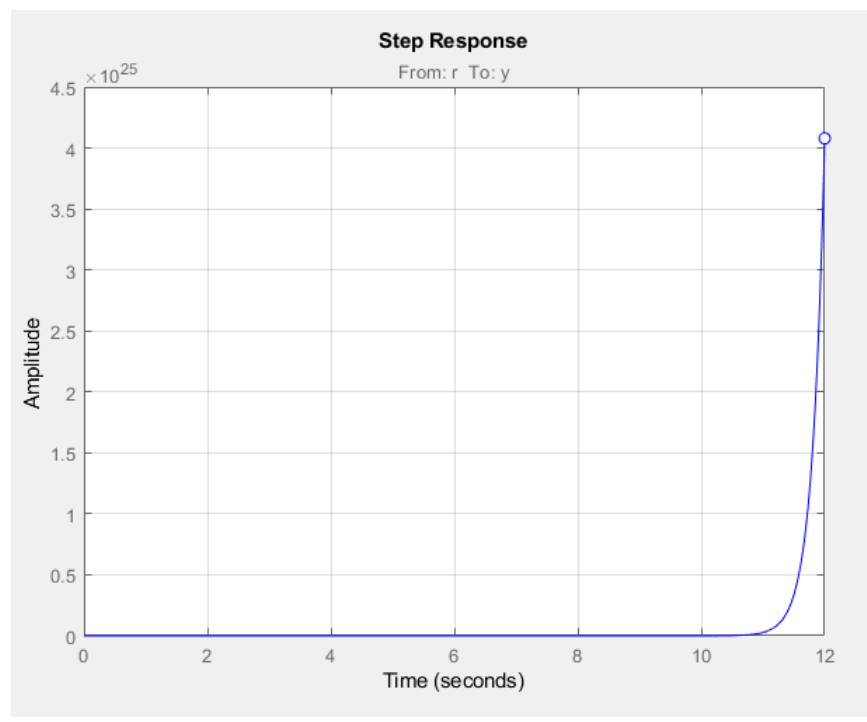

**Figura 23: Respuesta del sistema ante la entrada parábola con K de la** *Figura 22*

#### - **Tarea 3:**

Escogemos un valor de K = 150 para obtener <20% de error en el estacionario, y obtenemos la función de transferencia del sistema en lazo cerrado.

$$
G(s) = \frac{G_C(s)G_P(s)}{1 + G_C(s)G_P(s)} = \frac{\frac{K}{s} * \frac{s + 10}{(s + 20)(s - 8)}}{1 + \frac{K}{s} * \frac{s + 10}{(s + 20)(s - 8)}} =
$$

$$
=\frac{Ks + 10K}{s^3 + 12s^2 + (K - 160)s + 10K}
$$

Aplicamos el valor de K escogido y obtenemos la siguiente función de transferencia.

$$
G(s) = \frac{Ks + 10K}{s^3 + 12s^2 + (K - 160)s + 10K} = \frac{150s + 1500}{s^3 + 12s^2 - 10s + 1500}
$$

Ahora procedemos a obtener la respuesta a la entrada escalón, rampa y parábola.

### **1) Entrada escalón:**

$$
e_{SS} = (lim_{s \to 0} G(s)) - 1 = (lim_{s \to 0} \frac{150s + 1500}{s^3 + 12s^2 - 10s + 1500}) - 1 =
$$
  
=  $\frac{1500}{1500} - 1 = 1 - 1 = 0\%$ 

#### **2) Entrada rampa:**

$$
e_{SS} = (lim_{s \to 0} \left( G(s) * \frac{1}{s} \right)) - 1 = \left( lim_{s \to 0} \left( \frac{150s + 1500}{s^3 + 12s^2 - 10s + 1500} * \frac{1}{s} \right) \right) - 1 =
$$
  
=  $\frac{1500}{0} - 1 = \infty - 1 = \infty$ 

#### **3) Entrada parábola:**

$$
e_{SS} = (lim_{s \to 0} \left( G(s) * \frac{1}{s^2} \right)) - 1 = \left( lim_{s \to 0} \left( \frac{150s + 1500}{s^3 + 12s^2 - 10s + 1500} * \frac{1}{s^2} \right) \right) - 1 =
$$
  
=  $\frac{1500}{0} - 1 = \infty - 1 = \infty$ 

### **4) Representación gráfica:**

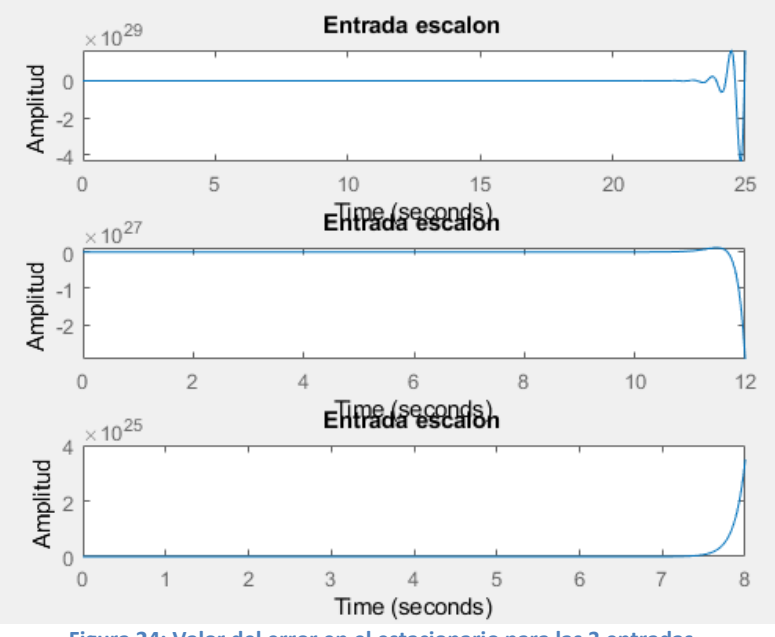

**Figura 24: Valor del error en el estacionario para las 3 entradas.**

#### - **Tarea 4:**

Para obtener una respuesta en el estacionario subamortiguado o sobre-amortiguado, debemos tener como polo dominante sea un polo complejo conjugado, debido a que la amortiguación depende de  $\varsigma$ :

$$
\left\{\begin{array}{ll}\textit{Sobreamortiguado:} & \zeta > 1\\ \textit{Subamortiguado:} & 0 < \zeta < 1\end{array}\right.
$$

$$
G(s) = \frac{Ks + 10K}{s^3 + 12s^2 + (K - 160)s + 10K}
$$

 $K > 80$ 

#### **1) Entrada escalón:**

$$
R(s)=\frac{1}{s}
$$

$$
GR(s) = \frac{Ks + 10K}{s^3 + 12s^2 + (K - 160)s + 10K} * \frac{1}{s} = \frac{Ks + 10K}{s^4 + 12s^3 - (K - 160)s^2 + 10Ks}
$$

$$
Polos GR(s) \rightarrow \begin{cases} s = 0\\ s^3 + 12s^2 + (K - 160)s + 10K = 0 \end{cases}
$$

Como termino independiente en la ecuación de los polos, tenemos 10K > 0, y en una ecuación de tercer orden, si el término independiente es mayor a 0, tenemos un polo real y un polo complejo conjugado (2 polos complejos).

Sinceramente no he conseguido sacar los polos en función de K, y Matlab no consigue realizar los polos resolviendo la ecuación en función de K. El método usado es observar el valor del polo complejo conjugado en rltool y obtener el valor de *ζ* para saber si es sobre-amortiguado o subamortiguado.

$$
\sigma = \zeta * W_n \to \zeta = \frac{\sigma}{W_n}
$$

$$
W = W_n \sqrt{\zeta^2 - 1} = W_n \sqrt{\frac{\sigma^2}{W_n^2} - 1} \rightarrow W^2 = W_n^2 \left(\frac{\sigma^2}{W_n^2} - 1\right) = \sigma^2 - W_n^2 \rightarrow
$$

$$
\rightarrow W_n^2 = \sigma^2 - W^2 \rightarrow W_n = \sqrt{\sigma^2 - W^2}
$$

Ahora procedo a indicar algunos polos y obtengo ζ con las formulas antes calculadas:

 $K = 1005.4 \rightarrow \zeta = 0.0016j$  $K = 1005.4 \rightarrow \zeta = 0.0124j$  $K = 32572 \rightarrow \zeta = 0.0054j$ 

Vemos que para cualquier valor de K cuando el sistema es estable (K >1003.9), el sistema posee un valor de Ç dentro del siguiente rango 0<C< 1 indicando que es un sistema subamortiguado para la entrada escalón.

### **2) Entrada rampa:**

$$
R(s) = \frac{1}{s^2}
$$
  
 
$$
GR(s) = \frac{Ks + 10K}{s^3 + 12s^2 + (K - 160)s + 10K} * \frac{1}{s^2} = \frac{Ks + 10K}{s^5 + 12s^4 - (K - 160)s^3 + 10Ks^2}
$$

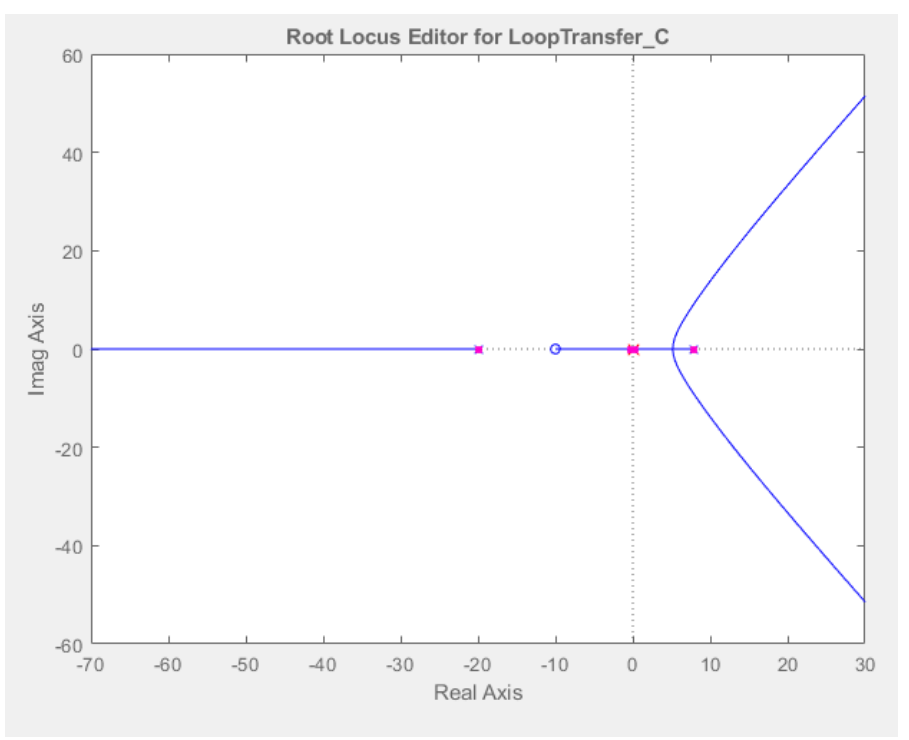

**Figura 25: Polos y ceros del sistema con entrada rampa.**

Aplicamos los cálculos de Ϛ igual a los del apartado anterior, aunque el polo complejo conjugado no es el polo dominante.

 $K = 124.5 \rightarrow \zeta = -1.0063$  $K = 333.14 \rightarrow \zeta = -1.3160$  $K = 2088.1 \rightarrow \zeta = 1.6096j$  $K = 10071 \rightarrow \zeta = 0.9181j$ 

Ahora procedemos a indicar los rangos de K para las amortiguaciones:

 $\{Sobreamortiguada \approx 10000 > K > 10000\}$ Subamortiguado  $\approx$   $K > 10000$ 

**3) Entrada parábola:**

 $R(s) =$ 1  $s<sup>3</sup>$ 

 $GR(s) =$  $Ks + 10K$  $\frac{12}{s^3 + 12s^2 + (K - 160)s + 10K}$ 1  $\frac{1}{s^2} =$  $Ks + 10K$  $s^6 + 12s^5 - (K - 160)s^4 + 10Ks^3$ 

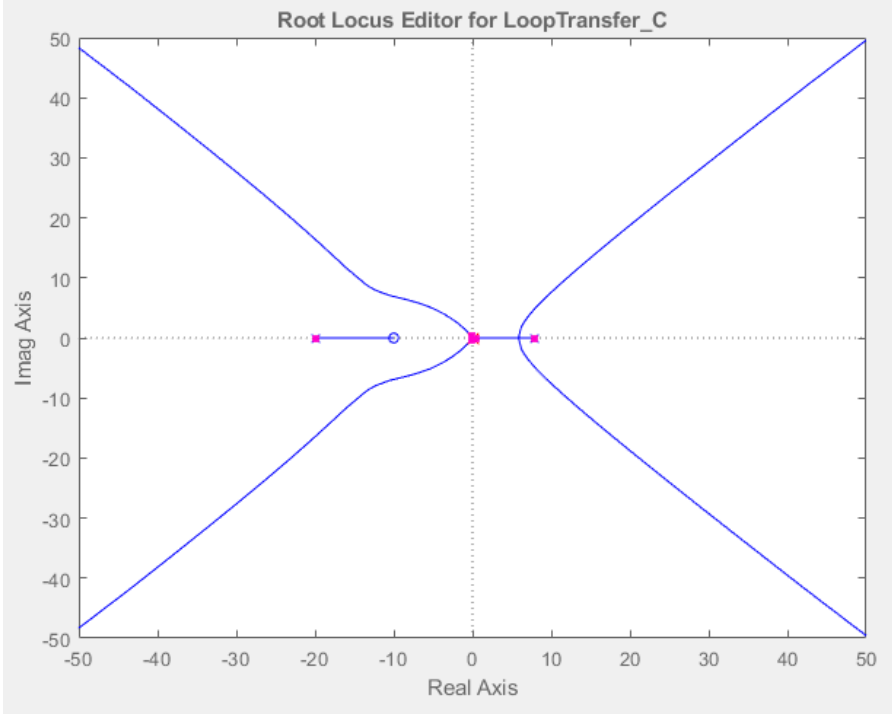

**Figura 26: Polos y ceros del sistema con entrada parábola.**

Aunque el sistema es inestable, el polo complejo de la parte real negativa es el polo dominante y procedo a obtener el valor de Ϛ.

 $K = 70.492 \rightarrow \zeta = 0.8907j$  $K = 1089.8 \rightarrow \zeta = 1.3236j$  $K = 2591 \rightarrow \zeta = 1.7132j$  $K = 3473.6 \rightarrow \zeta = 1.9403i$ 

Ahora procedemos a indicar los rangos de K para las amortiguaciones:

 $\{Subramortiguado \approx 70 > K > 3500\}$ Sobreamortiguado  $\approx$   $K > 70$ 

### **3) Controlador de acción derivativa:**

 $G_C(s) = Ks$ 

- **Tarea 1:**

Para realizar esta tarea, simplemente indicamos a Matlab las dos funciones de transferencias (Gp(s) y Gc(s)) directamente en rltool.

Tras indicar los valores de la planta y el controlador, procedemos a analizar la posición de ceros y polos par obtener el rango de K para que el sistema sea estable.

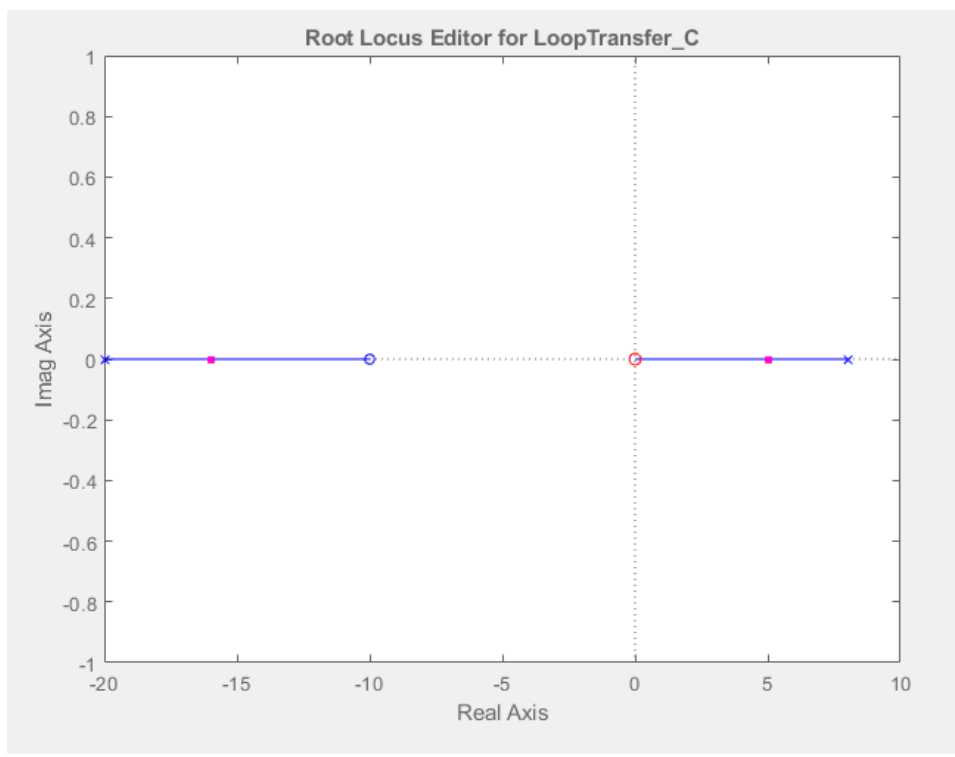

**Figura 27: Posición de ceros y polos del sistema con Gp(s) y controlador acción derivativo.**

Tenemos un polo con parte real positiva para cualquier valor de K.

Sistema inestable para cualquier valor de K

#### - **Tarea 2, 3 y 4:**

Al tener un sistema inestable para cualquier valor de K, no es posible calcular el error en el estacionario debido a que la señal la amplitud tiende a infinito a medida que el tiempo tiende a infinito.

## **Análisis del comportamiento del sistema en discreto**

Para empezar, debemos discretizar la planta y el controlador con la orden c2d en Matlab.

$$
G_P(s) = \frac{s + 10}{(s + 20)(s - 8)} \rightarrow G_P(z) = \frac{239.48(z - 0.2223)}{z(z - 2981)}
$$

## **a) Controlador de acción integral:**

$$
G_C(s) = \frac{K}{s} \rightarrow G_C(z) = \frac{K}{z - 1}
$$

### Tarea 1:

Para realizar esta tarea, simplemente indicamos a Matlab las dos funciones de transferencias (Gp(s) y Gc(s)) directamente en rltool.

Tras indicar los valores de la planta y el controlador, procedemos a analizar la posición de ceros y polos para obtener el rango de K para que el sistema sea estable.

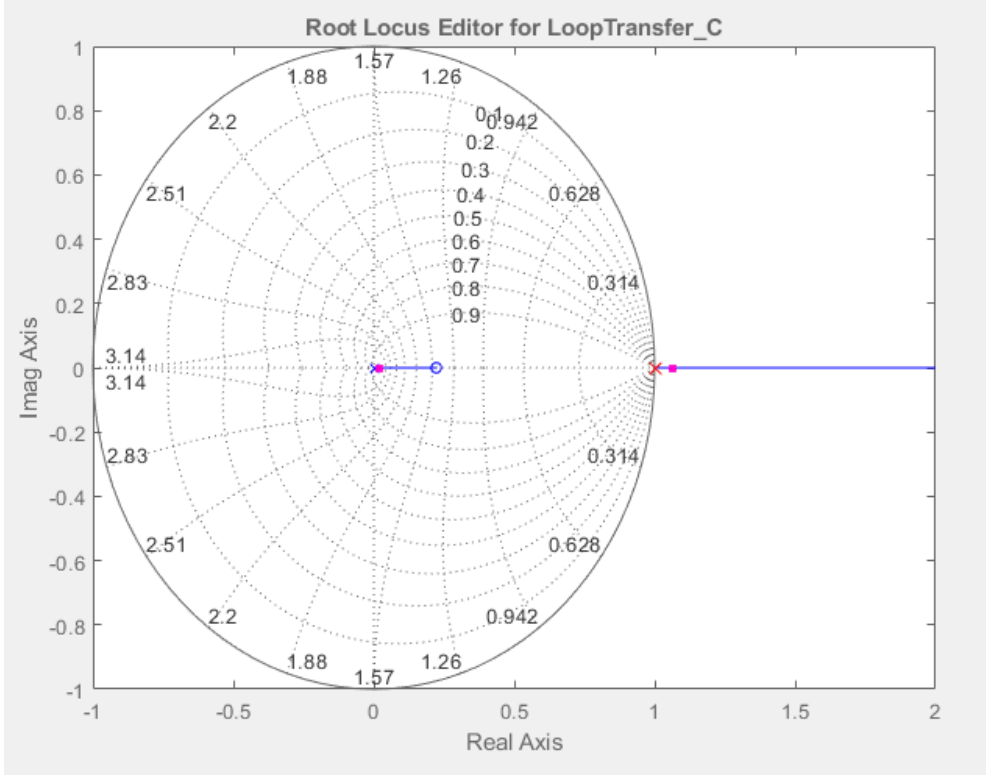

**Figura 28: Posición de ceros y polos del sistema con Gp(z) y controlador acción integral y K = 1.**

Vemos que el sistema es inestable para cualquier valor de K debido a que siempre hay un polo fuera del círculo unidad.

Si  $K = 0$ , el sistema es marginal mente estable, pero no es posible tener  $K = 0$ .

### - **Tarea 2:**

Al ser un sistema realimentado con H(s) = 1, el error verdadero es el error de control.

$$
GH(z) = G_C(z)G_P(z)H(z) = \frac{K}{z-1} * \frac{239.48(z-0.2223)}{z(z-2981)} * 1 =
$$

= 59870000Kz-133309101K  $250000z^3 - 745500000z^2 - 745250000z$  El sistema es de tipo 0 debido a que no posee polos en z = 1.

1) **Entrada escalón:**

 $K_P = lim_{z\to 1}(z-1)GH(z) = lim_{z\to 1}$ 59870000Kz - 13309101K  $\frac{250000z^2 - 745250000z}{250000z^2 - 745250000z} =$ = 46560899*K*  $\frac{18888888711}{-745000000} = -K(1.34e-9)$ 

$$
e_{SS} = \frac{M}{1 + K_P} = \frac{1}{1 - K(1.34e - 9)}
$$

Para la entrada escalón, el sistema es inestable al tener un polo fuera del circulo unidad. Por este caso, no es posible calcular el error dentro de un rango de K para el sistema estable.

2) **Entrada rampa:**

$$
K_V = \lim_{z \to 1} (z - 1)^2 * GH(z) = \frac{46560899K}{0} = \infty
$$
  

$$
e_{SS} = \frac{M}{K_V} = \frac{1}{\infty} = 0
$$

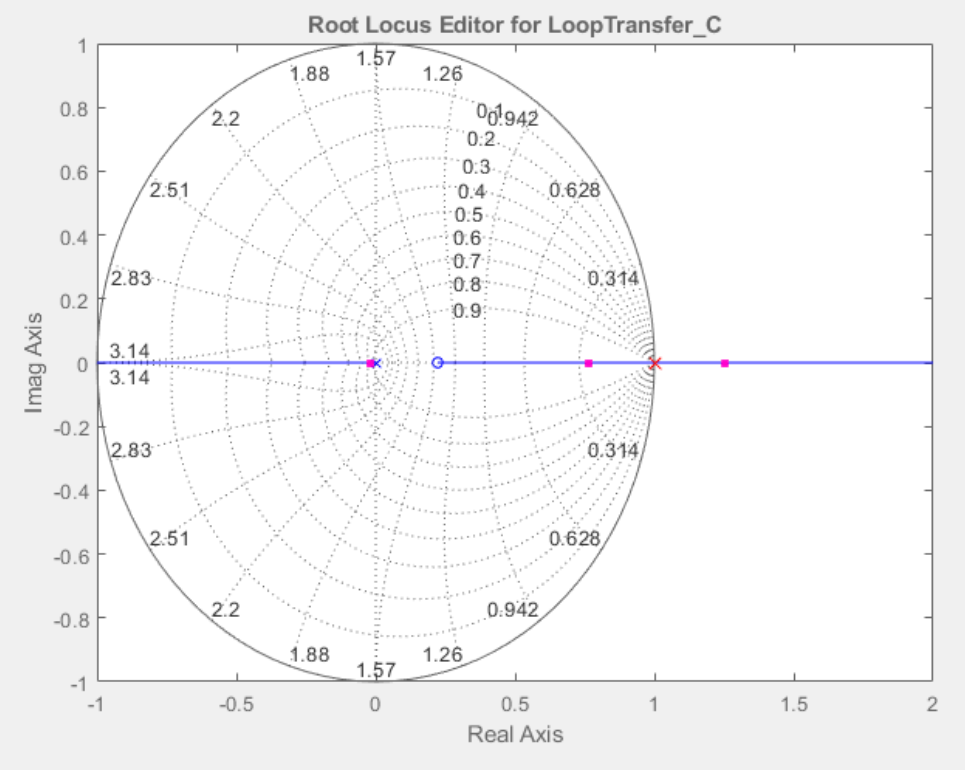

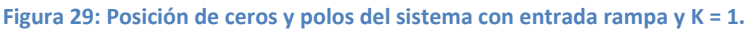

El sistema sigue siendo inestable para la entrada rampa.

3) **Entrada parábola:**

$$
K_a = \lim_{z \to 1} (z - 1)^3 * GH(z) = \frac{46560899K}{0} = \infty
$$

$$
e_{SS} = \frac{M}{K_a} = \frac{1}{0} = 0
$$

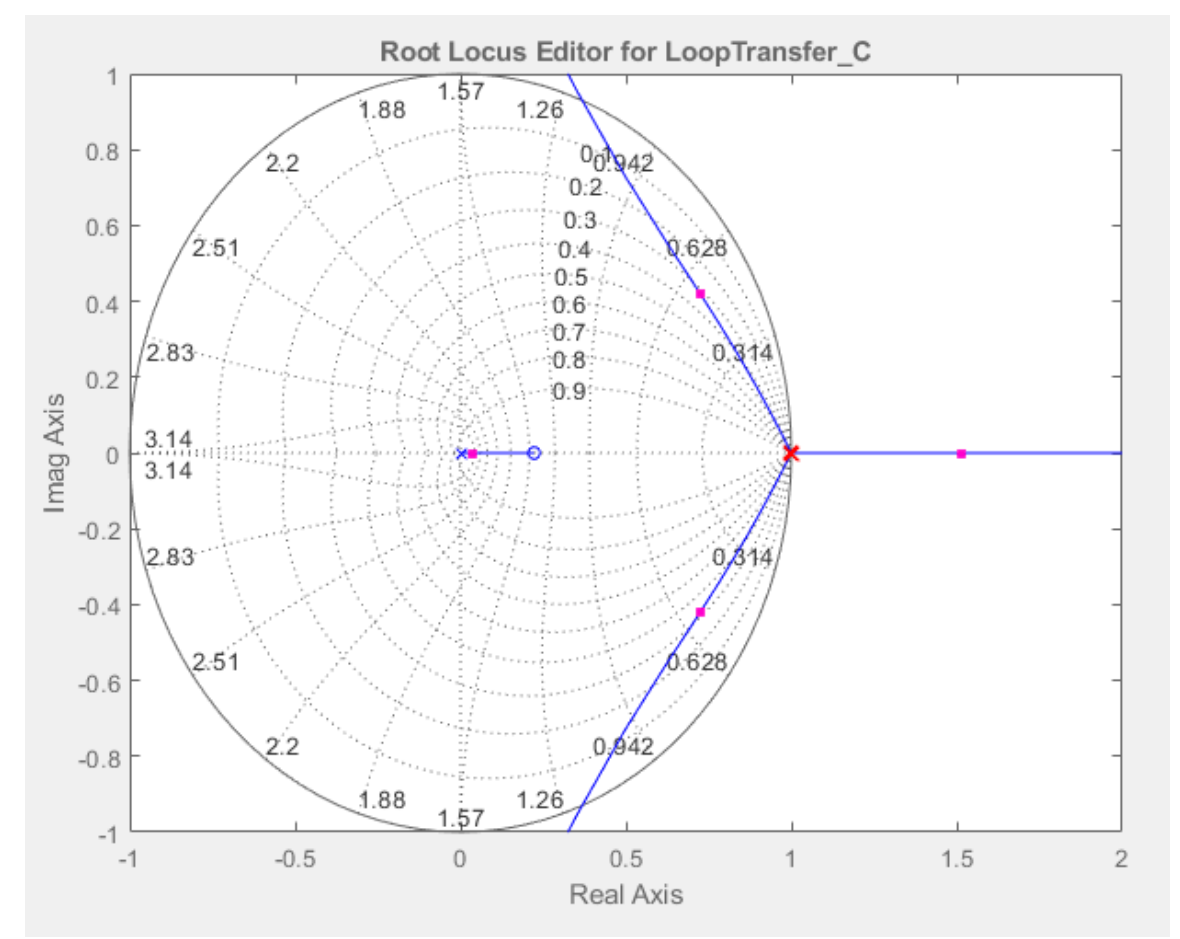

**Figura 30: Posición de ceros y polos del sistema con entrada parábola y K = 1.**

Se puede observar que el sistema es inestable para todo K debido a que siempre hay un polo fuera del círculo unidad.

- **Tarea 3:**

**El sistema es inestable para cualquier valor de K, y cualquier calculo con cualquier valor de K, obtendremos un error infinito para cada una de las entradas.**

- **Tarea 4:**

**No se puede obtener si es sobreamortiguada o subamortiguada para las entradas escalón y rampa debido a que poseemos solamente polos con parte real sin parte imaginaria, y hay que tener en cuenta que la amortiguación depende de los polos complejos conjugados.**

**Para la entrada parábola, obtenemos un comportamiento de polo complejo conjugado pero el sistema es inestable para cualquier valor de K, al tener un polo fuera del círculo unidad siempre.**